# **Plan de salle internet - activer le choix sur plan**

L'internaute peut choisir directement ses places sur le plan de salle. Ce choix se fait en 2 étapes :

- Visualisation globale de la salle et choix de la zone de placement (vue top)
- Sélection des places (vue bloc)

Pour une immersion parfaite de l'internaute dans la salle, il est possible d'intégrer une visualisation graphique (photo, 3d...) de la salle avant l'arrivée sur le plan proprement dit et la sélection des places.

### **Activer le choix sur plan**

La sélection du choix sur plan peut être activée par filière de vente. Ce mode sera alors valable pour l'ensemble des événements vendus.

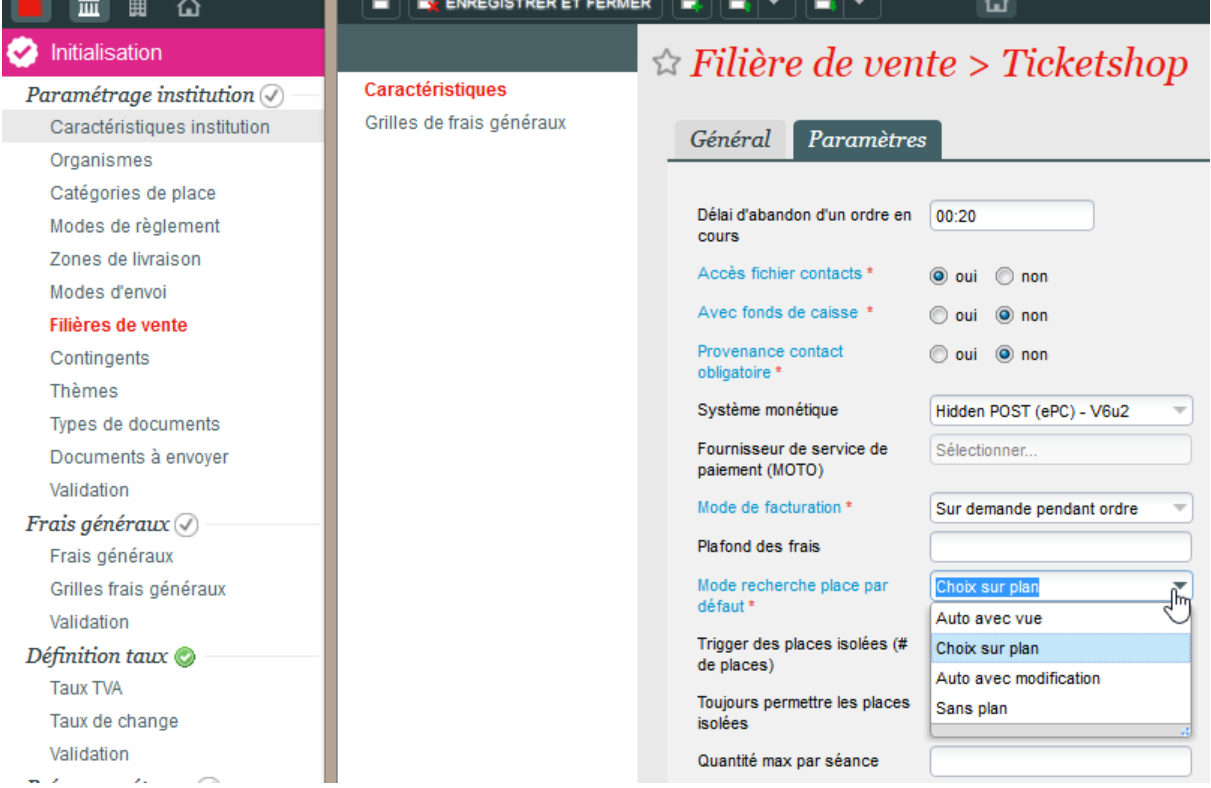

Ce mode peut être surchargé au niveau de chaque séance/match d'un événement/compétition (en sélectionnant la ou les séances et en choisissant Modifier plusieurs séances).

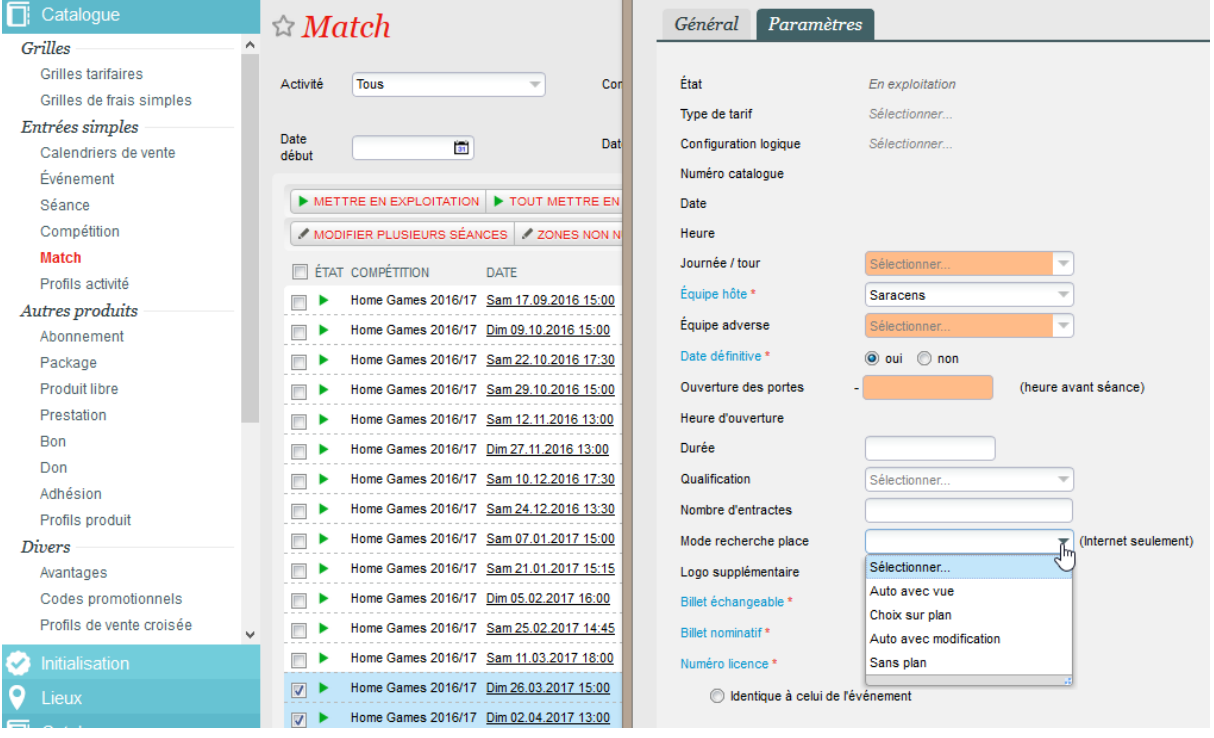

## **Modes disponibles**

**Auto avec vue** : attribue une place automatiquement et permet à l'internaute de visualiser sur le plan la position géographique de sa place.

#### Choix des places

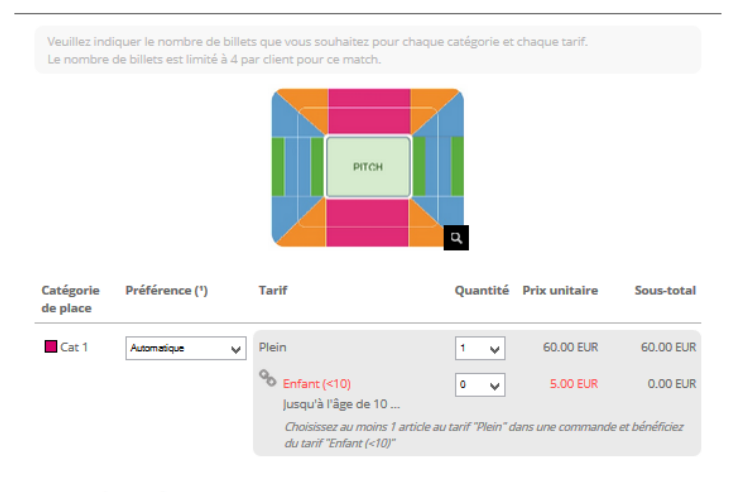

### Juste ajouté

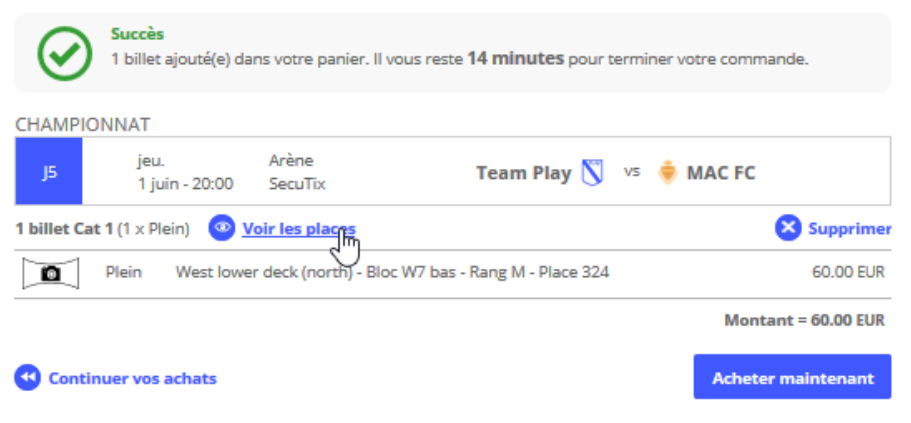

**Choix sur plan** : laisse la liberté à l'internaute d'aller choisir sur le plan la ou les places qu'il souhaite. l'internaute peut à tout moment choisir de passer par l'attribution automatique de places s'il le souhaite.

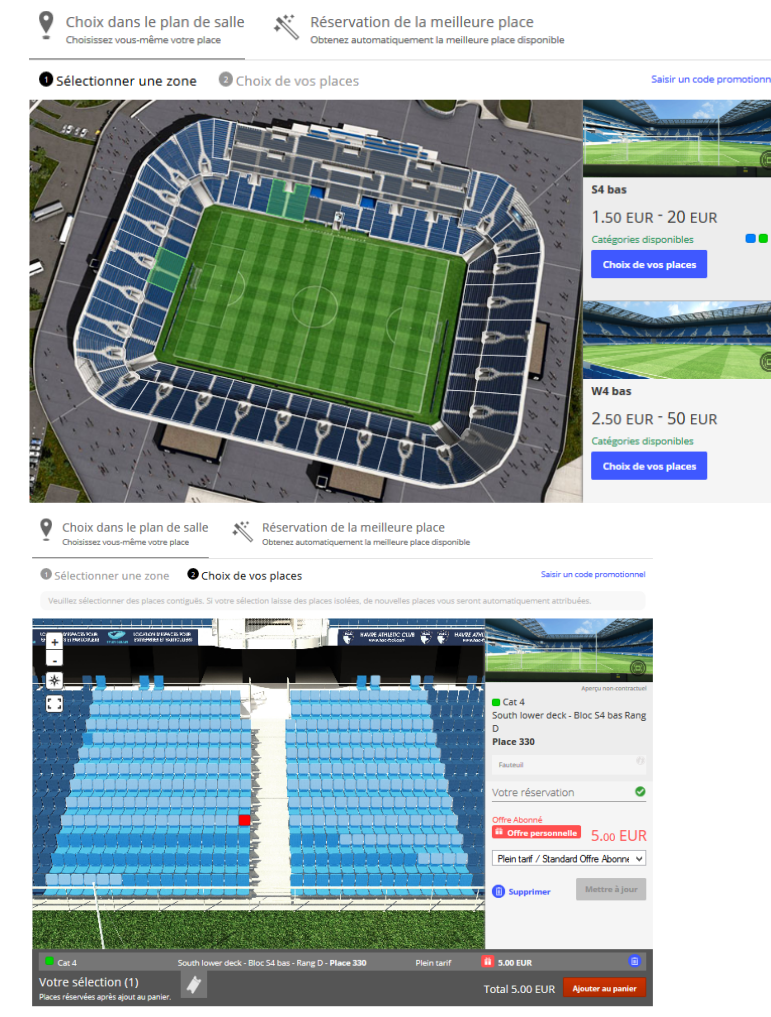

Juste ajouté

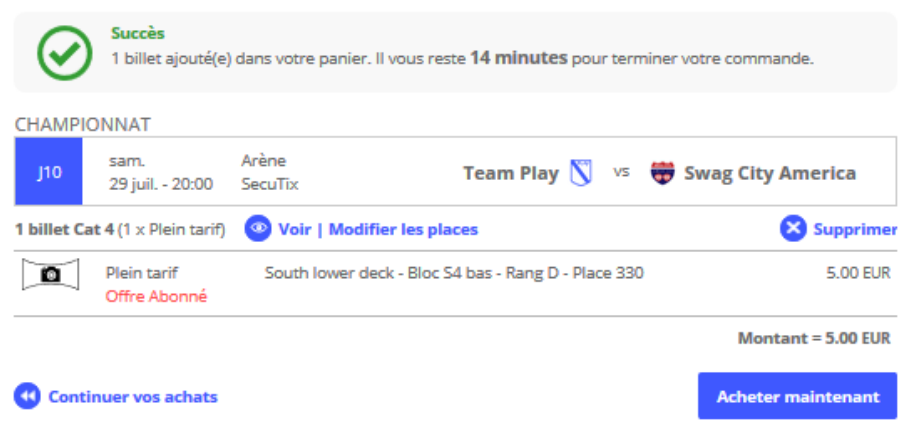

**Auto avec modification** : attribue les places à l'internaute tout en lui laissant la possibilité de modifier cette sélection s'il le souhaite

#### Choix des places

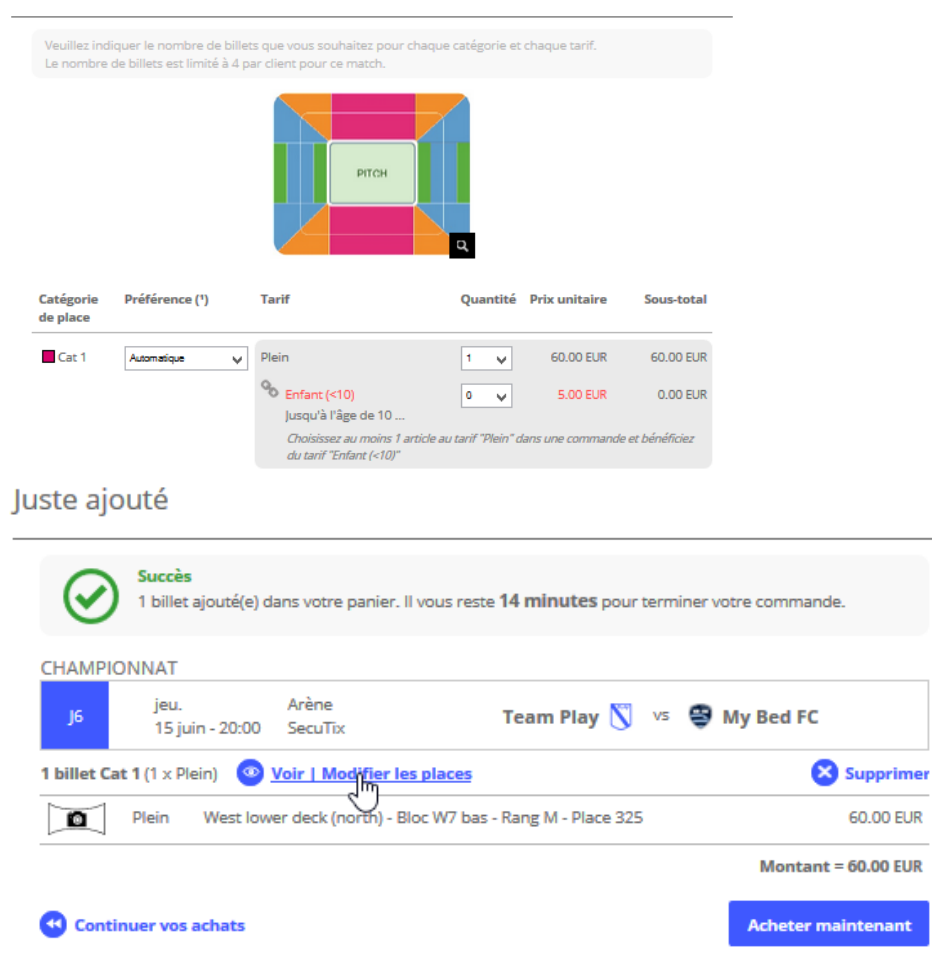

**Sans plan** : comme son nom l'indique, ce mode permet de ne pas afficher le plan pour la sélection des places. L'internaute ne choisit alors que la catégorie et le tarif.

#### Choix des places

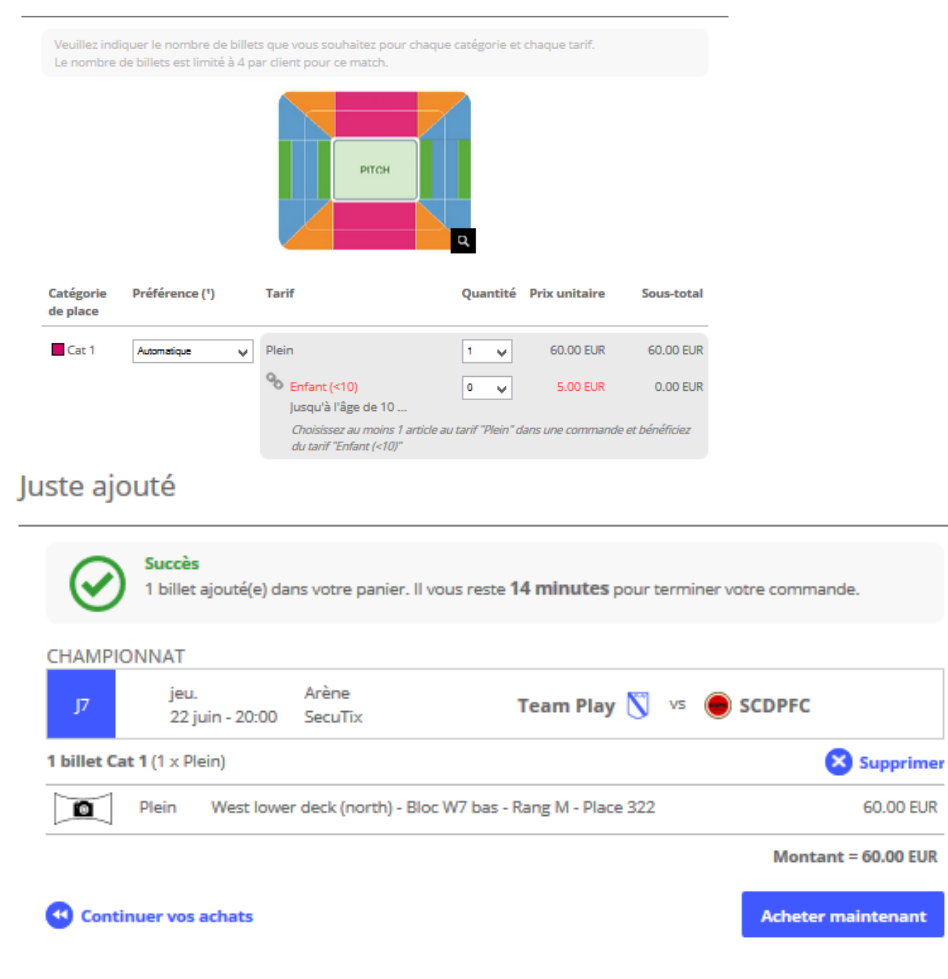

Ces différents modes peuvent parfaitement coexister dans un même panier

### Récapitulatif de commande

Avant de passer au paiement, merci de contrôler le contenu de votre commande et les informations de livraison, merci de confirmer que vous avez lu et accepté nos conditions générales.

#### CHAMPIONNAT jeu. Arène Team Play  $\sum$  vs  $\sum$  MAC FC J5 1 juin - 20:00 SecuTix 2 billets Cat  $1(2 \times$ Plein) O Voir les places Supprimer West lower deck (north) - Bloc W7 bas - Rang M - Place 324 60.00 EUR Plein o Plein West lower deck (north) - Bloc W7 bas - Rang M - Place 325 60.00 EUR o Sous-total =  $120.00$  EUR CHAMPIONNAT jeu. Arène Team Play V vs <a>
Sex My Bed FC  $|6$ 15 juin - 20:00 SecuTix 1 billet Cat  $1(1 \times$ Plein) Voir | Modifier les places Supprimer Plein West lower deck (north) - Bloc W7 bas - Rang M - Place 325 60.00 EUR o Sous-total =  $60.00$  EUR CHAMPIONNAT Arène ieu. Team Play N vs @ SCDPFC J7 22 juin - 20:00 SecuTix 1 billet Cat 1 (1 x Plein) Supprimer Plein West lower deck (north) - Bloc W7 bas - Rang M - Place 322 60.00 EUR o Sous-total =  $60.00$  EUR CHAMPIONNAT Arène sam. Team Play V vs Swag City America **J10** 29 juil. - 20:00 SecuTix 1 billet Cat 4 (1 x Plein tarif) Voir | Modifier les places Supprimer South lower deck - Bloc S4 bas - Rang D - Place 330 **5.00 EUR** o Plein tarif Offre Abonné

Sous-total =  $5.00$  EUR

Montant de la commande = 245.00 EUR